AutoCAD

- 13 ISBN 9787115180308
- 10 ISBN 711518030X

出版时间:2008-9

页数:294

版权说明:本站所提供下载的PDF图书仅提供预览和简介以及在线试读,请支持正版图书。

www.tushu111.com

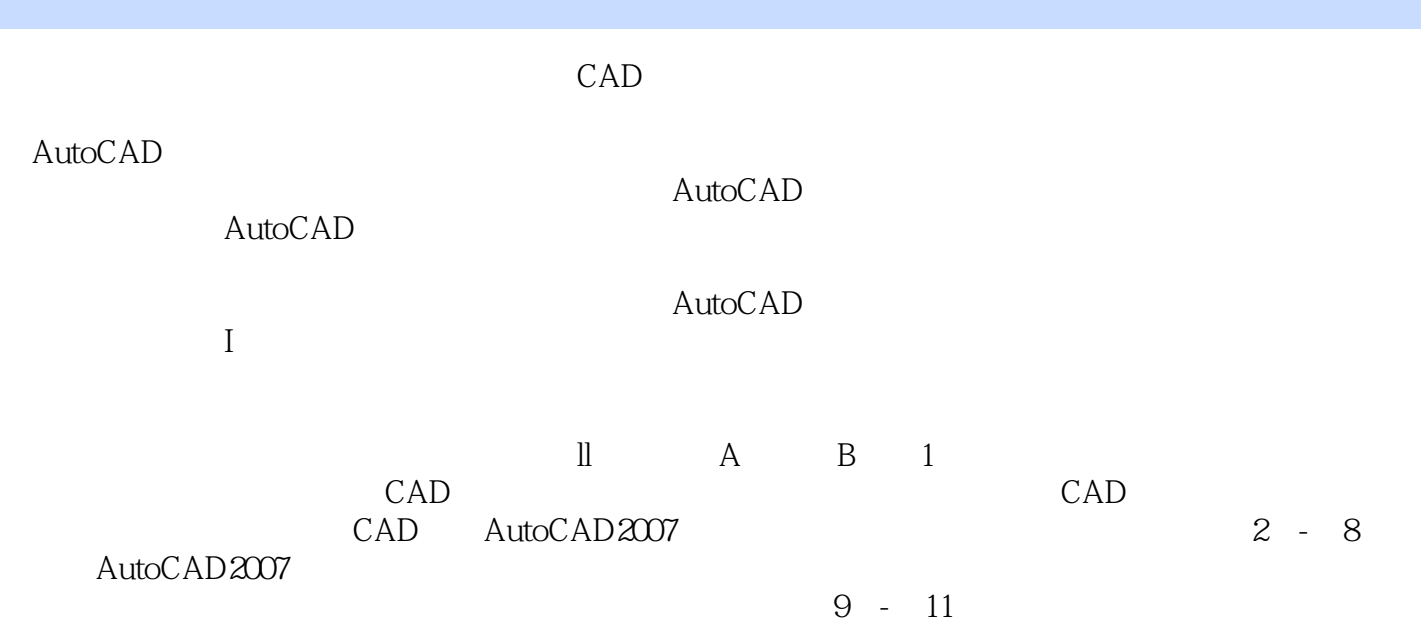

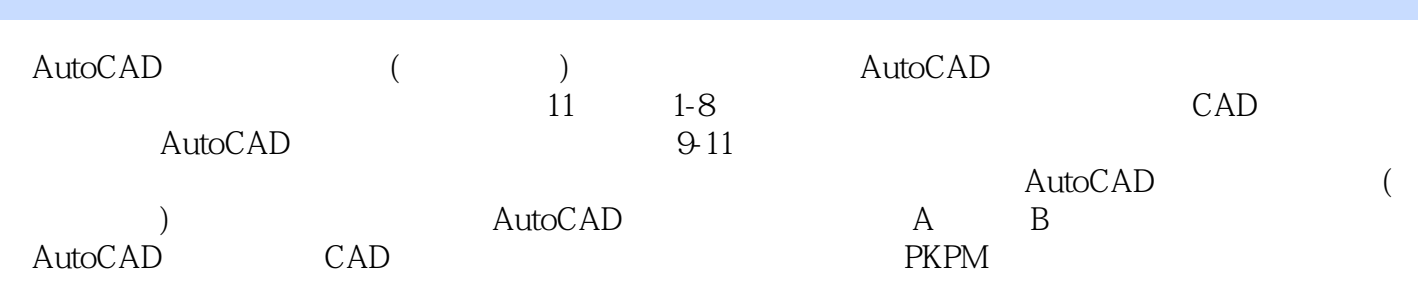

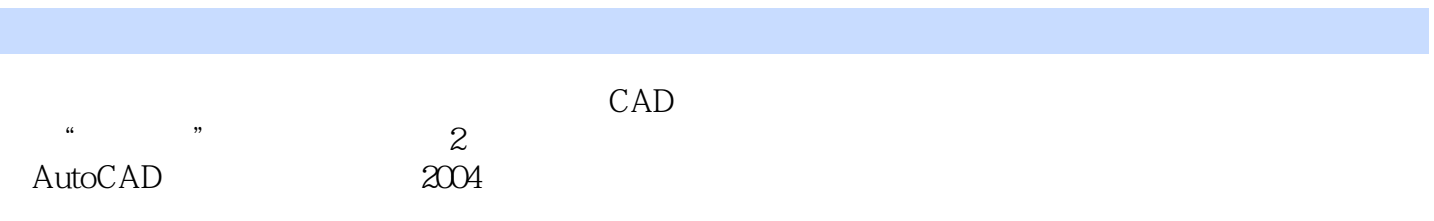

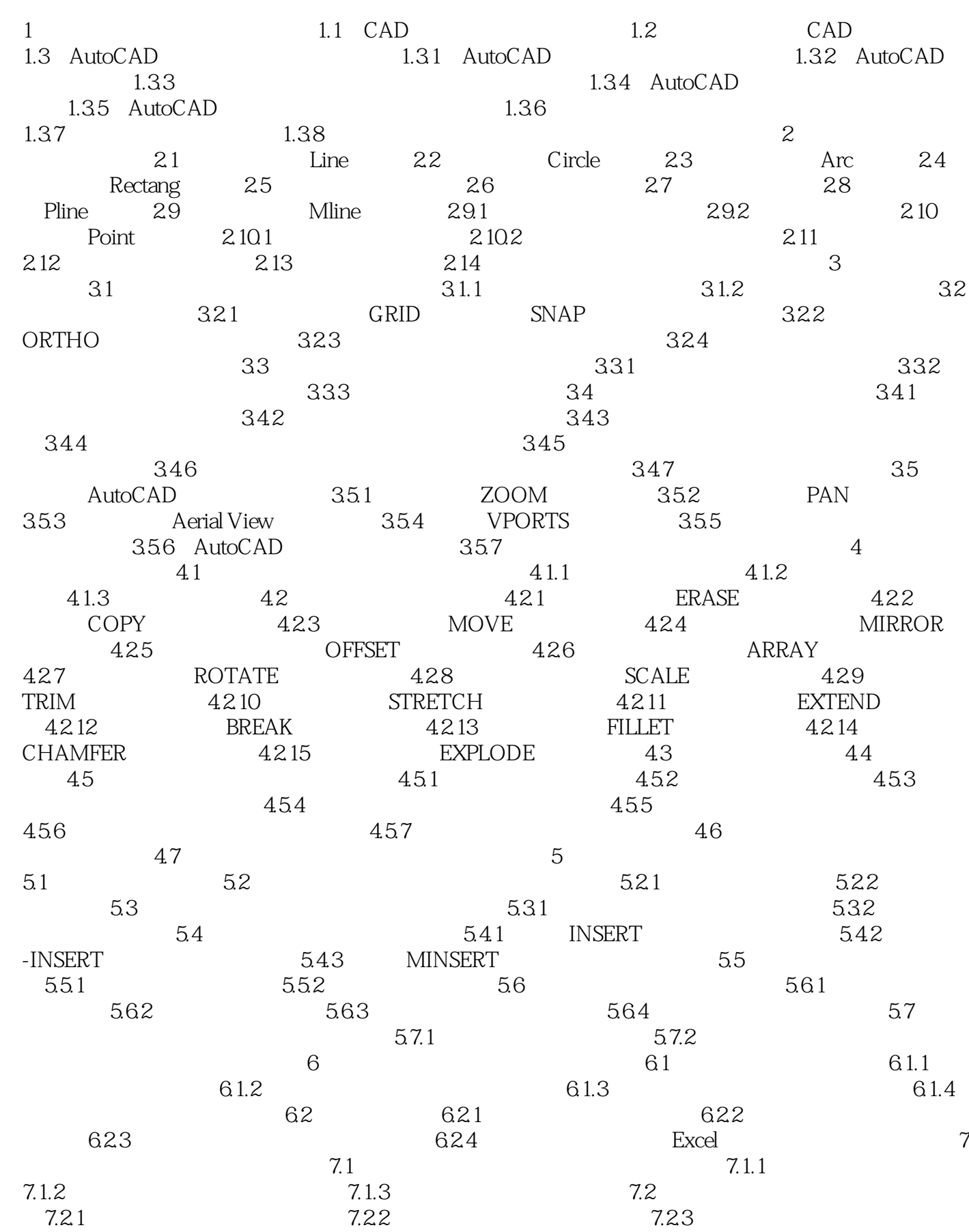

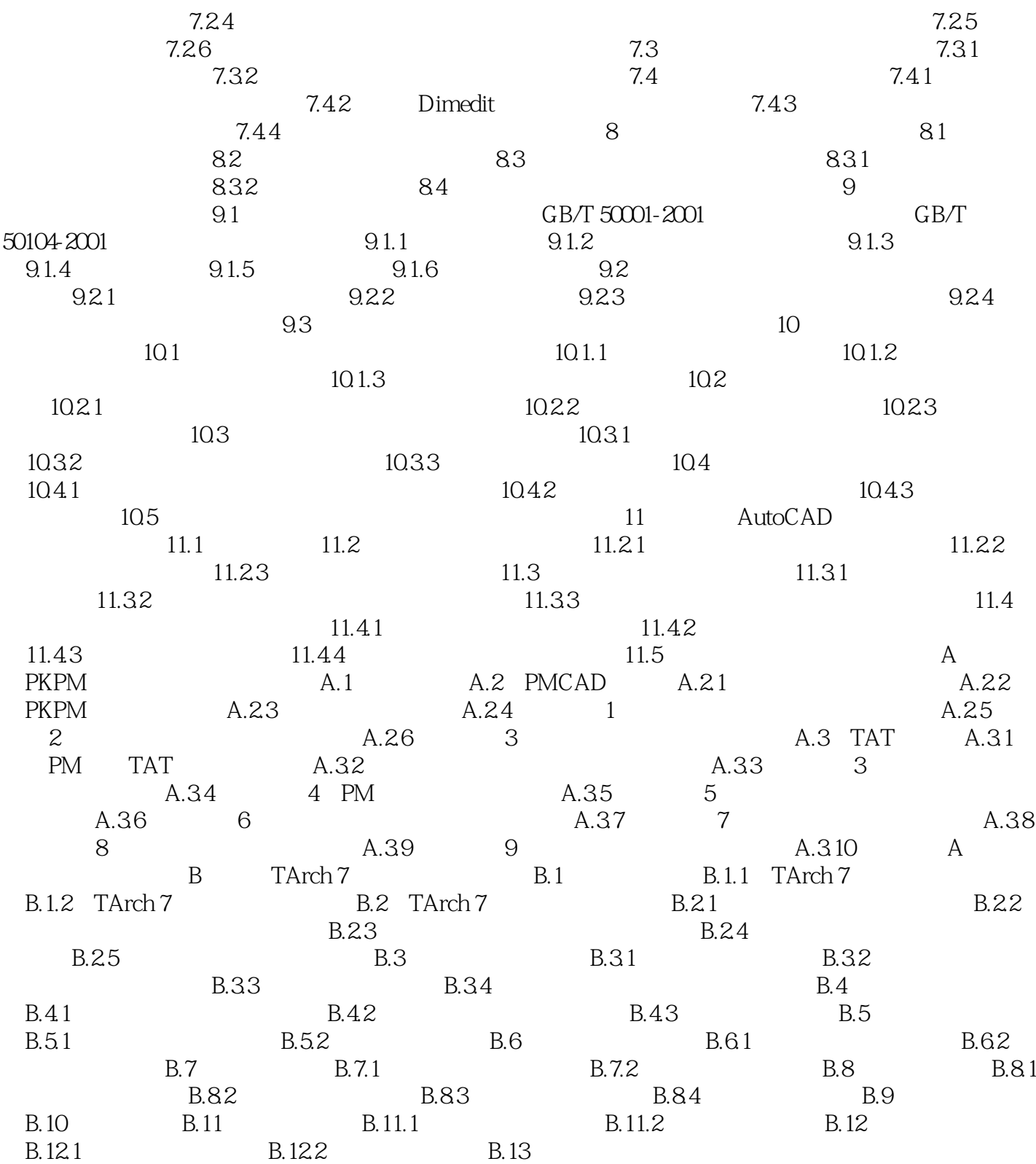

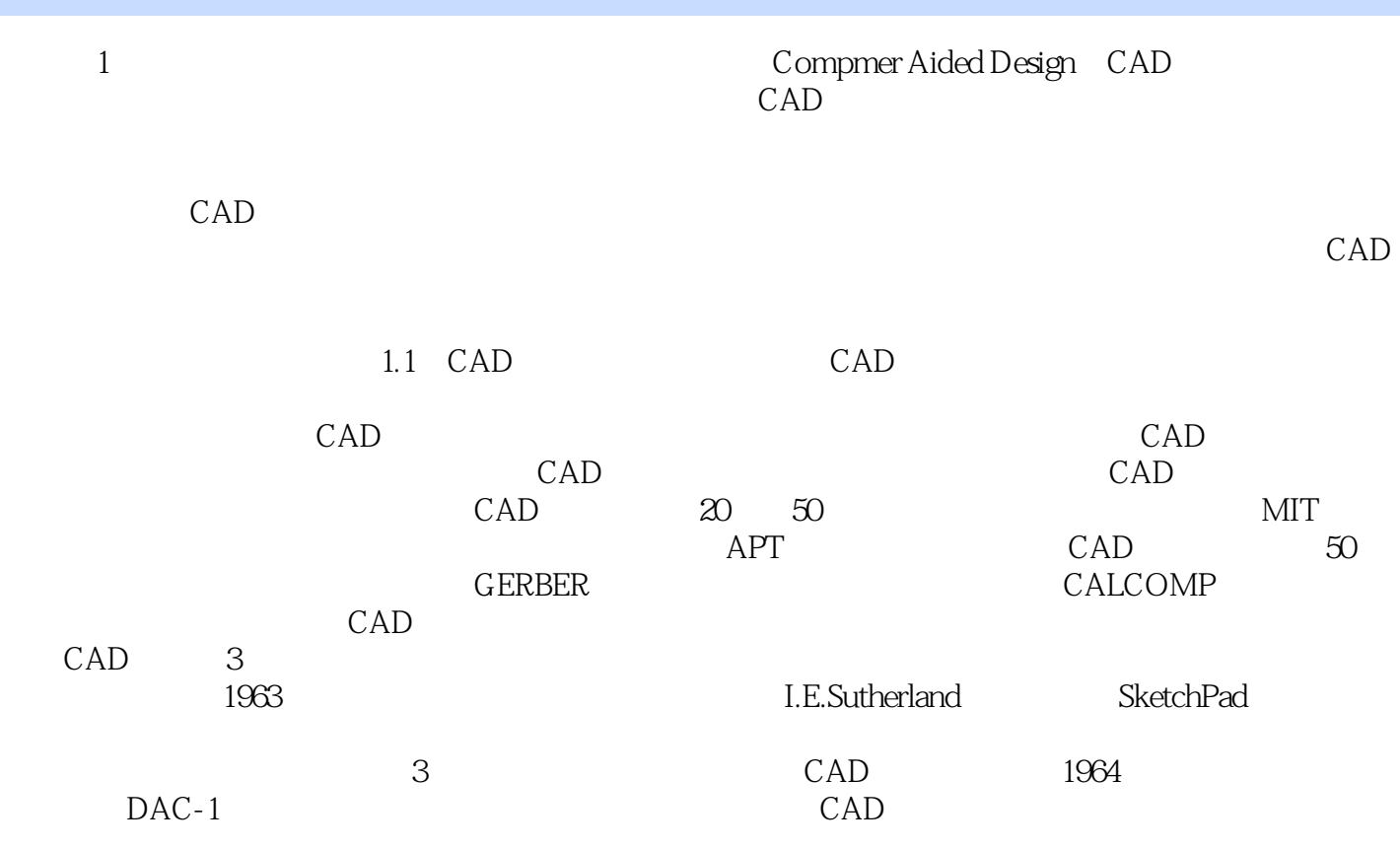

AutoCAD

本站所提供下载的PDF图书仅提供预览和简介,请支持正版图书。

:www.tushu111.com